# Examcollection

<http://www.ipass4sure.com/examcollection.htm>

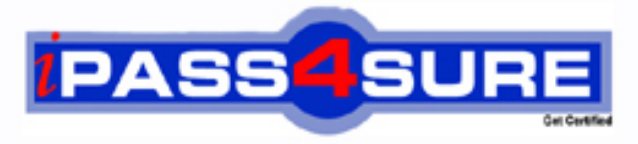

http://www.ipass4sure.com

# **MOS-WXP**

**Microsoft** Word 2002 Core

**http://www.ipass4sure.com/exams.asp?examcode=MOS-WXP**

**The MOS-WXP practice exam is written and formatted by Certified Senior IT Professionals working in today's prospering companies and data centers all over the world! The MOS-WXP Practice Test covers all the exam topics and objectives and will prepare you for success quickly and efficiently. The MOS-WXP exam is very challenging, but with our MOS-WXP questions and answers practice exam, you can feel confident in obtaining your success on the MOS-WXP exam on your FIRST TRY!**

**Microsoft MOS-WXP Exam Features**

- **Detailed questions and answers for MOS-WXP exam**
- **Try a demo before buying any Microsoft exam**
- **MOS-WXP questions and answers, updated regularly**
- **Verified MOS-WXP answers by Experts and bear almost 100% accuracy**
- **MOS-WXP tested and verified before publishing**
- **MOS-WXP examcollection vce questions with exhibits**
- **MOS-WXP same questions as real exam with multiple choice options**

**Acquiring Microsoft certifications are becoming a huge task in the field of I.T. More over these exams like MOS-WXP exam are now continuously updating and accepting this challenge is itself a task. This MOS-WXP test is an important part of Microsoft certifications. We have the resources to prepare you for this. The MOS-WXP exam is essential and core part of Microsoft certifications and once you clear the exam you will be able to solve the real life problems yourself.Want to take advantage of the Real MOS-WXP Test and save time and money while developing your skills to pass your Microsoft MOS-WXP Exam? Let us help you climb that ladder of success and pass your MOS-WXP now** 

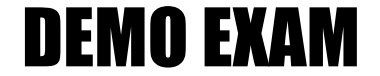

### For Full Version visit

<http://www.ipass4sure.com/allexams.asp>

#### **Question : 1**

Select the correct menu bar sequence to insert a new table into a Word document.

- A. Insert, Table, Insert
- B. Format, Table, Insert
- C. Tools, Insert, Table
- D. Table, Insert, Table

#### **Answer: D**

#### **Explanation:**

Tables are inserted into a document by selecting Table, Insert, Table on the menu bar. Specify the number of columns and rows in the Insert Table dialog box, and click OK. Tables can also be inserted by selecting the Insert Table button on the Standard toolbar.

#### **Question : 2**

What is the default pag[e number location when inserting page numbering](http://www.test-kings.com) using the Page Numbers dialog box?

- A. Bottom, Left B. Top, Left C. Top, Right
- D. Bottom Right

#### **Answer: D**

#### **Explanation:**

Page numbering can be inserted into a document by selecting Insert, Page Numbers on the menu bar. When the Page Numbers dialog box displays, the default location and alignment are Bottom, Right.

#### **Question : 3**

Page orientation is set from this tab in the Page Setup dialog box.

- A. Margins
- B. Paper
- C. Layout
- D. Page

#### **Answer: A**

#### **Explanation:**

Portrait and Landscape are the two page orientations that can be applied to a word document, and are set from the Margins tab in the Page Setup dialog box.

#### **Question : 4**

Heading 1, Heading 3, and Normal are examples of \_\_\_\_\_\_\_\_\_\_\_\_\_\_

- A. Properties
- B. Styles
- C. Characteristics
- D. Attributes

#### **Answer: B**

#### **Explanation:**

To create, apply, or modify a style, select Format, Styles and Formatting on the menu bar. When the task pane displays, select the desired style from the list window or select the New Style button to create a new style. When a style is applied to text headings in a document, any changes made to the style will reflect throughout the document.

#### **Question : 5**

You are spell checking a document and the spell checker stops at a correctly spelled word. What option can you select in the Spelling and Grammar dialog box so the spell checker places the word in the dictionary?

- A. Place in dictionary
- B. Add to dictionary
- C. Place
- D. Add

#### **Answer: B**

#### **Explanation:**

Selecting the Add to Di[ctionary button adds the word to the dictionary so fu](http://www.test-kings.com)ture occurrences of the word will not be picked up unless it is misspelled. Add is a good guess but this was used in previous versions of Word.

#### **Question : 6**

Which is NOT a type of indenting that is supported in Word? Select all that apply.

- A. Last Line
- B. Hanging
- C. Right
- D. Suspending

#### **Answer: A, D**

#### **Explanation:**

Last Line and Suspending indents don't exist. First Line and Hanging are special indents. Indenting can be applied from the Formatting toolbar or by clicking Format, Paragraph on the menu bar. The indent markers on the ruler can also be used to set indents.

#### **Question : 7**

Select the correct menu bar sequence to save a document as a web page.

- A. File, Save as Web Page
- B. File, Save Web Page
- C. Save, As Web Page
- D. File, Save, Web, Page

#### **Answer: A**

#### **Explanation:**

Selecting File, Save as Web Page saves the document in HTML format so it can be published to the Internet.

#### **Question : 8**

You are working on a ten-page document that contains a header. You want to change to a different header starting on page five. What type of break can you insert on the page so you can start a new header?

- A. Fragment
- B. Partition
- C. Section
- D. Sector

#### **Answer: C**

#### **Explanation:**

Section breaks are used to divide a document so different headers and footers can be used throughout the sections. To insert a section break at the insertion point location, select Insert, Break on the menu bar.

#### **Question : 9**

Tia creates an Organiz[ational Chart diagram on her document. The chart w](http://www.test-kings.com)ill consist of managers and assistant managers. What shape will she use to represent the assistant managers in relation to the managers?

- A. Co-Worker
- B. Assistant
- C. Subordinate
- D. Co-Assistant

#### **Answer: C**

#### **Explanation:**

An organizational chart is a hierarchical structure which represents relationships between objects in an organization. Shapes (boxes. directly below other shapes are subordinate shapes. Assistant managers are subordinate to managers. Charts and diagrams are created by selecting Insert, Diagram on the menu bar.

#### **Question : 10**

Which methods below can be used to apply newspaper columns to a document? Select all that apply.

- A. Insert, Columns on the menu bar
- B. Format, Columns on the menu bar
- C. Tools, Columns on the menu bar
- D. Columns button on the toolbar

#### **Answer: B, D**

#### **Explanation:**

Newspaper columns can be applied to a document by selecting Format, Columns on the menu bar or by clicking the Columns toolbar button on the Standard toolbar.

#### **Question : 11**

Select the correct menu bar sequence to apply shading to a paragraph.

- A. Format, Paragraph, Shading
- B. Paragraph, Borders and Shading
- C. Tools, Borders and Shading

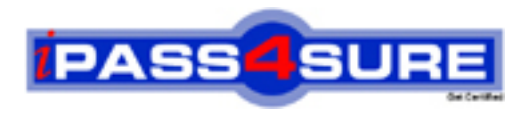

## **Pass4sure Certification Exam Features;**

- Pass4 sure offers over 2500 Certification exams for professionals.
- More than **98,800** Satisfied Customers Worldwide.
- Average **99.8%** Success Rate.
- Over **120** Global Certification Vendors Covered.
- Services of Professional & Certified Experts available via support.
- Free 90 days updates to match real exam scenarios.
- Instant Download Access! No Setup required.
- Price as low as \$19, which is 80% more cost effective than others.
- Verified answers researched by industry experts.
- Study Material **updated** on regular basis.
- Questions / Answers are downloadable in **PDF** format.
- Mobile Device Supported (Android, iPhone, iPod, iPad)
- No authorization code required to open exam.
- **Portable** anywhere.
- *Guaranteed Success*.
- **Fast, helpful support 24x7.**

View list of All certification exams offered; http://www.ipass4sure[.com/allexams.as](http://www.ipass4sure.com/allexams.asp)p

View list of All Study Guides (SG); http://www.ipass4sure[.com/study-guides.asp](http://www.ipass4sure.com/study-guides.asp)

View list of All Audio Exams (AE); http://www.ipass4sure[.com/audio-exams.asp](http://www.ipass4sure.com/audio-exams.asp)

Download Any Certication Exam DEMO. http://www.ipass4sure[.com/samples.asp](http://www.ipass4sure.com/samples.asp)

To purchase Full version of exam click below; [http://www.](http://www.ipass4sure.com/allexams.asp)ipass4sure.com/allexams.asp

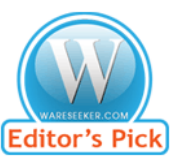

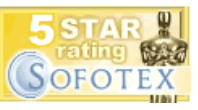

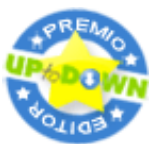

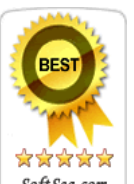

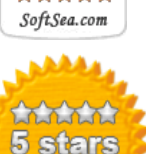

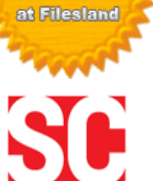

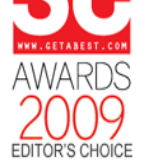

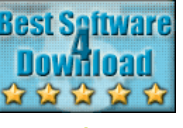

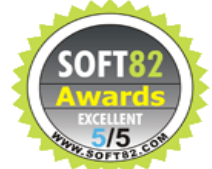

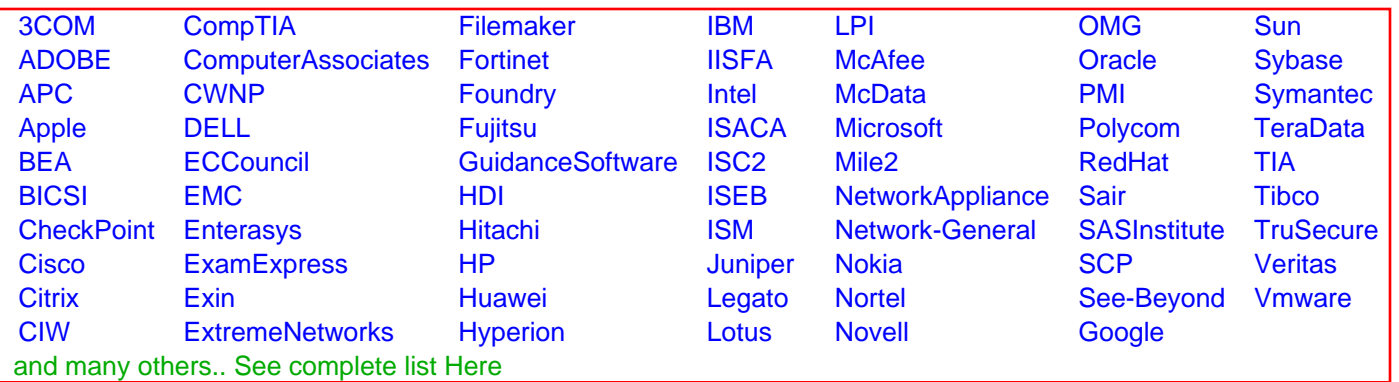

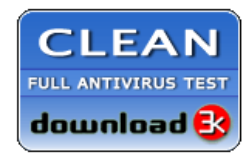

**Editor's Review EXCELLENT** 含含含含 SOFTPEDIA<sup>®</sup>

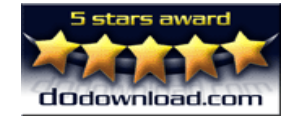

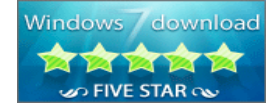

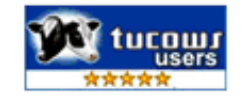